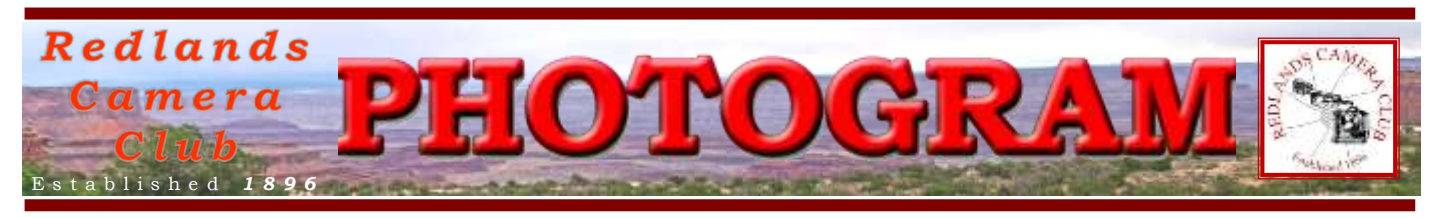

**Redlands Camera Club** is a group of amateur, serious-amateur, and professional photographers who are interested in sharing experiences and advancing their skills. Anyone with similar interests is encouraged to attend a meeting: no cost or obligation.

We meet at 7:00 pm on the first and third Mondays of every month at **First Presbyterian Church**, 100 Cajon St., Redlands, CA.

# *O c t ober, 2013*

# **NEW MEMBERS' NIGHT SUBMISSION PROCEDURE!**

Effective immediately, all images to be shared on Members' Nights must be submitted via the RCC website. It is a free service available only to RCC members in good standing. A form will become available the week preceding a Members' Night and will become unavailable at Noon on the date of the Members' Night.

For example, our next Members' Night will be on October 21<sup>st</sup>. The submittal form will be accessible on the RCC website beginning at 9:00 a.m. on Oct.  $14<sup>th</sup>$ , and will be deactivated at Noon on the 21<sup>st</sup>.

To access the submittal form, go to the Photo Portal link of the RCC website's entry page. The link to the form will be on that screen.

Here is the info you must fill out to submit up to two images.

Click on the Browse button to navigate to your computer's folder and file name of the image(s) to be shared.

*Do not bring your images to the meeting on CDs or flash drives; they will not be accepted!* 

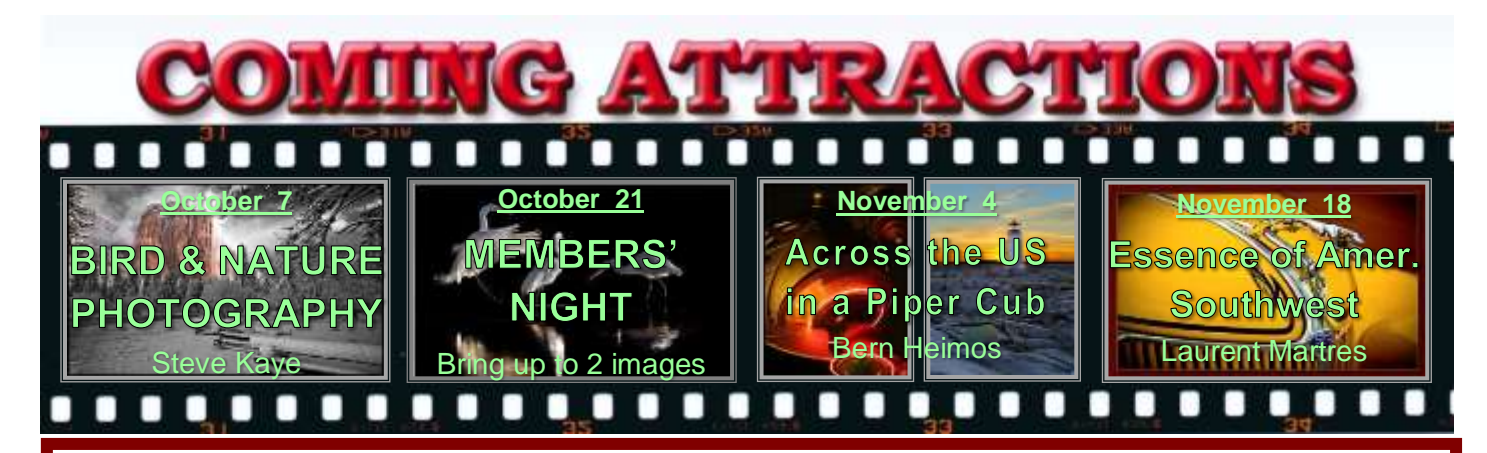

# **P H O T O G R A M**

Distributed on the 1st of each month. Deadline for all submissions is the **Last Thursday** of each month.

**© Redlands Camera Club and its Contributors.**

The contents of the *Photogram* are copyrighted. No material herein may be reproduced in any manner without the written permission of the Editor or the material's specific contributor.

Editor: Steve Felber (951) 769-6898 [SNFelber@Yahoo.com](mailto:SNFelber@Yahoo.com)

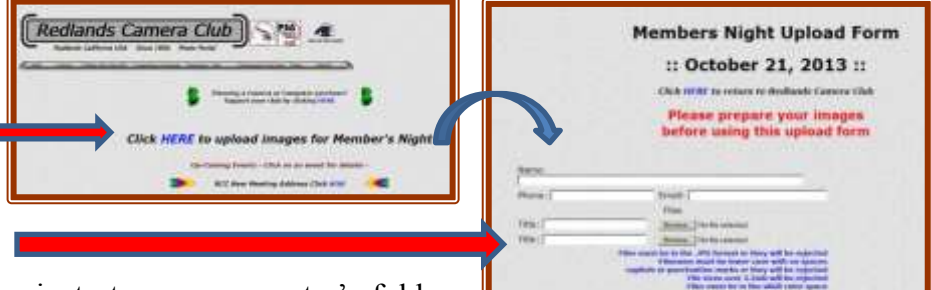

PREZ SEZ *Steve Oberholtzer*

Fall is here now, and I am enjoying the change in weather. Many of our members who are teachers are back at work, inspiring and informing their students. Have you got any classes planned for your development?

I took a recent class on photographing the Milky Way from Bob Fletcher. I had a nice drive, learned something, and got some good shots. Not a bad way to spend a half day, and makes a better memory than going to the casino.

The IEPPV has a day of classes scheduled for October 6 at the Mitten Building here in Redlands, cheaper than the workshop that I went to, with a great variety of instruction available, for \$79 for non IEPPV members. You can check it out at [http://ieppv.com/wp/ai1ec\\_event/pro-photo-festival](http://ieppv.com/wp/ai1ec_event/pro-photo-festival-details/?instance_id=483)[details/?instance\\_id=483.](http://ieppv.com/wp/ai1ec_event/pro-photo-festival-details/?instance_id=483)

Our schoolhouse has not held classes for a year, and we have had a committee working to bring classes back as a contributing benefit for our members' needs and wants. The survey taken at the last September meeting was to focus the limited classroom time on what our members want. It looks like many of our members are the outdoors type, not really too surprising, but good to know. Take a class and savor the journey to more satisfying photography.

Also, are you ready for the change in submissions for members' night? Carl Detrow has the full scoop in the upcoming events. Don't be disappointed when you find out that you CANNOT submit images on members' night. Be prepared and submit as you would for a competition.

## WEBMASTER

### *Wayne (Woody) Wood*

As most of you know, our website is divided into two sections: The **Photo Portal** and the **Digital Fusion (video) Portal**. For some time now the **Digital Fusion Portal** has had only one participant - ME! I find it hard to believe that with over 200 members, I am the only one interested in video production.

Come on, folks. Somebody step up to the plate and let's try to get some interest going in the direction of the **Digital Fusion Portal**. All the information you need is on the various pages in that section.

You can change between the portals by holding your cursor over the home button on the toolbar at the top of every page and selecting the correct portal.

Redlands Camera Club P.O. Box 7261 Redlands, CA 92375 www.RedlandsCameraClub.com CLUB OFFICERS President: Steve Oberholtzer Vice President: Carl Detrow Past President: Jerry Recce Secretary: Nancy Akumarthi Treasurer: Rick Strobaugh **CHAIRS** Color Munki: Sue Richardson Competition: Russ Trozera Education/Workshops: Frank Peele Field Trips: Bruce Woodcock Historian: Bruce Bonnett Hospitality/Events: Ellen Rowan Librarian: Mary Ann Ponder Mentors/S4C: Erik Berliner Membership: Carol Abidin Photogram Editor: Steve Felber Programs: Carl Detrow Publicity: Alex Woodcock Room Setup: John Giannini Webmaster: Wayne (Woody) Wood Welcome: Sue Thalasinos

# PROGRAMS *Carl Detrow*

## OCTOBER 7TH

### *Meet the Birds: Steve Kaye*

Join us for an enjoyable photo tour of the birds in our area (plus a few others). Nature photographer Steve Kaye will show his photos of birds, tell the stories behind the photos, and offer tips on how to take better photos.

Steve has been taking photos since 1965. His photos are on sale in the Fullerton Arboretum, and he has conducted seminars on Nature Photography at the Fullerton Arboretum, the Environmental Nature Center, and the Mary Vagle Nature Center. He is the author of a novel, four books on leadership topics, over 400 articles, and five collections of poetry. Find photos, articles, and more info at: [www.stevekayephoto.com](http://www.stevekayephoto.com/)

*Quick Pix –* The October 7 topic will be "The Nature of Things." Bring one image to the meeting. Standard members' night size and format criteria apply.

# OCTOBER <sup>21</sup>ST

### *Members' Night: Submit up to two (2) images*

Submit up to 2 images per member on the web site, starting at 9 AM on October 14 and ending at noon on October 21. Entry procedures will be the same as for competitions, except that there will be no charge.

*Walk-on submissions the evening of the Members' Night will not be accepted*.

Images will be critiqued by a panel of experts from our club. You may include identifying information on your image, but if you submit the image later for competition, be sure to remove it.

# **MEMBERSHIP**

### *Carol Abidin*

Please welcome our newest member Deann Day at our next meeting.

The following newest members have sent in their biographical information:

Yanguang Deng (Walter): Walter came from China as a visiting scholar at University of Wisconsin, Madison 27 years ago. He worked at Department of Material Science, UCSB for four years and then to Industry until last year, and has been full time retired since then. Walter's wife also retired from University of Redlands 7 years ago.

They like to travel around, and Walter keeps a diary with photos of each trip for memory. So, photography is one of his hobbies. Walter currently uses five Panasonic digital cameras; but he always takes the FZ-35 and FZ-47 with him when they travel.

When Walter stays home, his hobby is hardwood carving. He would like to know people who also like to travel, take pictures, and adjust the pictures.

Peter Burke: Currently a Professor at UC Riverside, but as he looks forward to retirement he is getting back into an early love for photography. In the 1950s he had some excellent cameras (his most fun was a Busch Pressman, but those big flashbulbs could certainly eat into the earnings of a high school student) and he worked for a couple of years part time back then in a photo shop developing and printing customer's film. Also he had set up his own darkroom in a closet with the ability to develop film and enlarge pictures. Then life took over and smaller cameras became the rule. Peter did make the change to digital format as most everyone else, but then a few years ago he began to yearn for a better camera and, more importantly, a better lens that gave sharp pictures. So, now his goal is to move his skills up to what his new Canon 7D (with an EF 24-105 f/4L lens) can accomplish. Peter especially wants to apply these skills to landscape and nature photography.

# FIELD TRIPS

### Miramar Air Show: *Bruce Woodcock* 951-537-4247 [wmbwoodcock@gmail.com](mailto:wmbwoodcock@gmail.com)

October  $4 - 5$ : Photography and camera equipment is allowed. Just keep in mind that all bags will be searched. Also, in order to keep the entry lines moving along, you'll want to bring what is only absolutely needed. The size of the bags and backpacks listed under Prohibited Items is only a guidance request (we don't want people bringing giant duffle bags). There is no special permission required. You also want to keep in mind that if you're in the Preferred Seating areas, you can't block the view of other patrons.

Gates open to the public at 10 a.m. daily. A radio-controlled aircraft demonstration takes place from 10 to 11a.m.

The Civilian flight performances begin at 11 a.m. and continue until about 4 to 4:30 p.m.

The Race Legal Drag Racing runs 4:30 – 6 p.m.

A concert runs from  $6 - 8$  p.m.

### **Directions from Redlands**

- 1. Head West on the I-10 freeway to the I-215 interchange, about 6.0 miles
- 2. Take the I-215 S. toward Riverside, stay on I-215 (signs for CA-60 E. San Diego/Indio), about 5.5 miles
- 3. At the 60 E interchange near Moreno Valley, keep right to stay on I-215 S., follow signs for interstate 215 S. San Diego, about 30.5 miles
- 4. Near Temecula, merge onto I-15 S, about 47.6 miles
- 5. Take the Pomerado Rd./Miramar Rd for **Main Gate**, about 0.3 miles
- 6. Turn right onto Miramar Rd, about 322 ft
- 7. Turn left onto Kearny Mesa Rd, about 305 ft. Destination will be on the right

# REDLANDS 125TH ANNIVERSARY EXHIBIT

### *Alex Woodcock*

A reminder to members who would like to participate in the Redlands 125th Anniversary Photo Exhibit at the Contemporary Club on Nov. 2: please bring up to 3 prints per member to the October  $7<sup>th</sup>$  meeting to be voted on for participation in the exhibit. The images must have a Redlands historical theme and be no smaller than 8X10 for the jurying process.

Images that are selected for the exhibit should then be enlarged, mounted, framed, etc. to 16"x20" or larger. No saw-tooth hangars are permitted; use wires please.

# **COMPETITION**

### *Russell Trozera*

This morning I felt a cold chill in the air and knew that the seasons are changing. Fall is upon us and winter is coming. The coming of Winter means that the Redlands Camera Club's annual Winter Digital Competition is upon us. The competition is about 2 months away on December  $2<sup>nd</sup>$ . Five judges will be scoring the competition. Ribbons will be awarded at our annual dinner on December  $16<sup>th</sup>$ .

Images for the competition can be uploaded through the website starting on November 4 and ending November 18<sup>th</sup> at 11PM. You can enter up to three images. Please see the website for competition rules. Remember, do not put off until tomorrow what you can do today.

I love the fall season when the leaves turn from green to yellow to orange and reds. The landscape is so colorful. I hope all have a good time composing your images.

# MYFAMILY.COM *Jerry Reese*

### **Private Redlands Camera Club Image Sharing Site on MyFamily.com**

Our newest free benefit for club members is up and running. The Redlands Camera Club's MyFamily website gives each club member an opportunity to post images, to receive comments and/or critiques of images, to comment on other members' images, and to critique other members' images. This is a closed system available only to our club members via individual passwords. In addition to sharing and critiquing images the site will allow for other messages, alerts, and calendar services for our club.

A few weeks ago, Larry Huddleston sent out individual invitations to each member via email. If you have lost track of your invitation to join, please contact Larry at **[brokentrucker12@att.net](mailto:brokentrucker12@att.net)** or Jerry Reece at **[bjreece@dc.rr.com](mailto:bjreece@dc.rr.com)** .

You must gain access to our private site via the link on the invitation email. Going directly to MyFamily.com will not get you in. There is no cost to individual members. The club has already paid the fee for the private site.

If you haven't checked it out, please do so. Larry Huddleston deserves a big thank you for his time and efforts in making the site happen. Already several members are posting and discussing images. What a great way to share and to grow.

**The site is for interaction and sharing among our members only. Please do not give out your password or give non-members access to the site.**

Saving large files (excerpted from Ask Tim Grey eNewsletter July 15, 2013) Question: I've been trying to save panoramas that I stitched in Photoshop CS5, and they happen to be over 2GB. Photoshop states that anything over 2GB can't be saved. Is there any way to save them? Answer: There most certainly is a way to save files over 2GB in Photoshop. In fact, you can save files that are up to 4 exabytes (that's about 4 billion gigabytes) in Photoshop. To begin with, you can save the images in the TIFF file format, which allows you to save files up to 4GB each rather than the 2GB file size limitation for Photoshop PSD files. However, you can save even larger files by utilizing the Photoshop PSB (as in Big) file format. In current versions of Photoshop you can save a large file as a PSB file by simply choosing the Large Document Format option from the Format popup in the Save As dialog. In earlier versions of Photoshop you needed to turn on the "Enable Large Document Format (.psb)" checkbox in the File Handling section of the Preferences dialog in order to enable the option to save in the PSB file format. The bottom line is that it is possible in Photoshop to save files that are larger than the largest hard drives available today. That, of course, begs the question of whether you need such a large file. You could theoretically flatten the final image if you're certain it is final, or convert it to 8-bit per channel mode rather than 16-bit per channel mode, for example. But I appreciate the value of having layers intact for the maximum amount of information available in my original captures, which is where the Large Document Format (Photoshop PSB) file format provides a solution.

# MEMBERS' GALLERY

*2013 Summer Digital Competition: 3rd Place Ribbons*

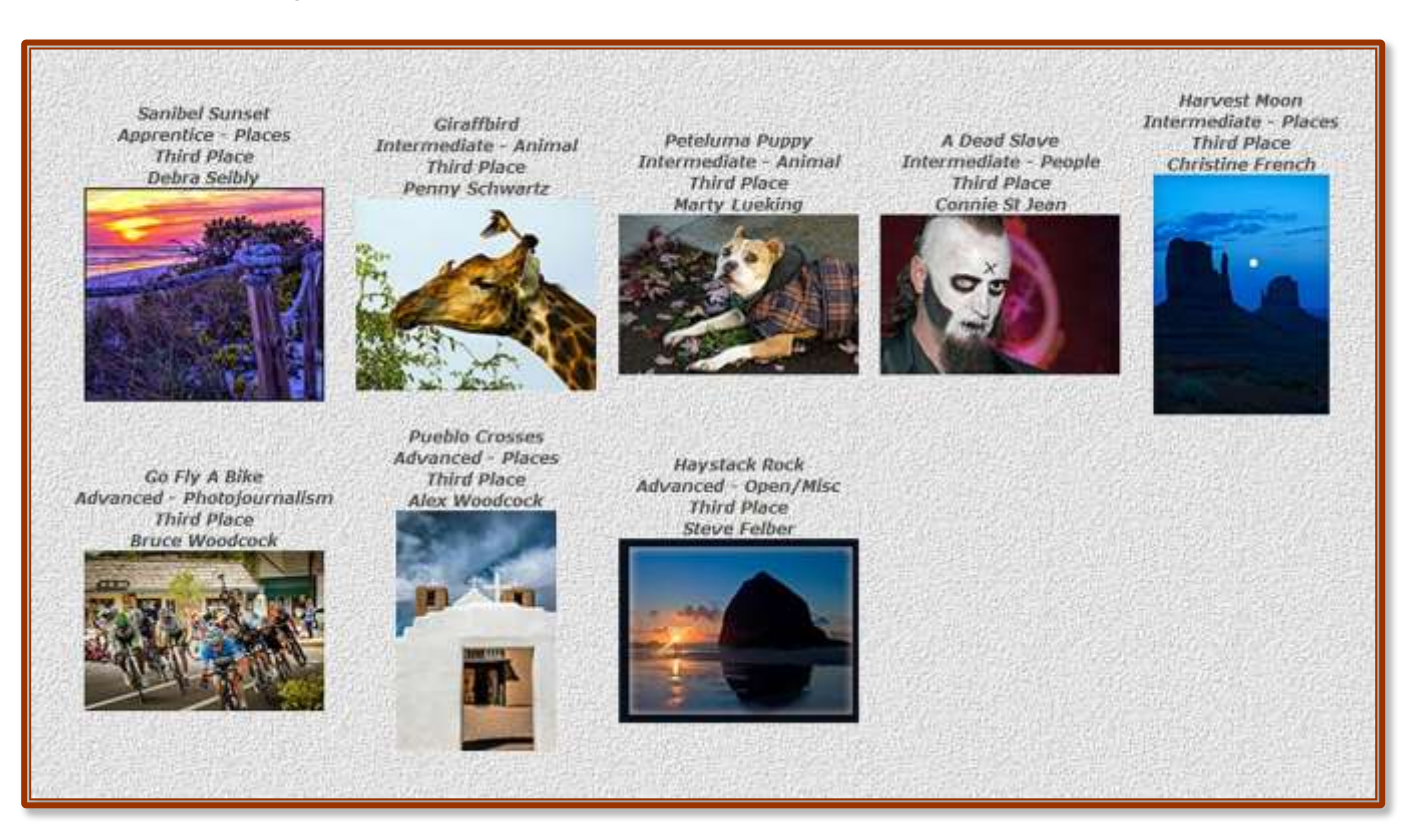

### Changing the Color Profile of an Image

(May be required to set sRGB for RCC projection)

First, make sure that you're working with a flattened document. Files that are not flattened tend to create strange color shifts when you change the profile.

Photoshop

### Go to Edit > Convert to Profile.

Select the new color profile (sRGB) from the "Destination Space" drop-down and click OK to commit to your changes.

### **Elements**

Go to Image > Convert Color Profile > Convert to sRGB Profile.

Now when you submit images for projection at RCC, the colors will look much closer to what you saw at home because most projectors (including RCC's) use only the sRGB color space.

### **Configuring Images for Digital Projection**

**Color Space: sRGB Map Edits Antign Profiles Working ROB** +4000<br>Blooms Tought Level City Fulling Cover to did Profile

> **Horizontal Image Size** 1280 pixels on long side

**Vertical Image Size** 768 pixels on long side

**File Size** Less than 3.5 mb (3500 kb)

**Image Title** Stormy Weather (normal punctuation)

**File Name** stormyweather (no punctuation) Seeing in the  $J{\rm PG}$  format will automatically add the  $J{\rm pg}$  to the end of the file